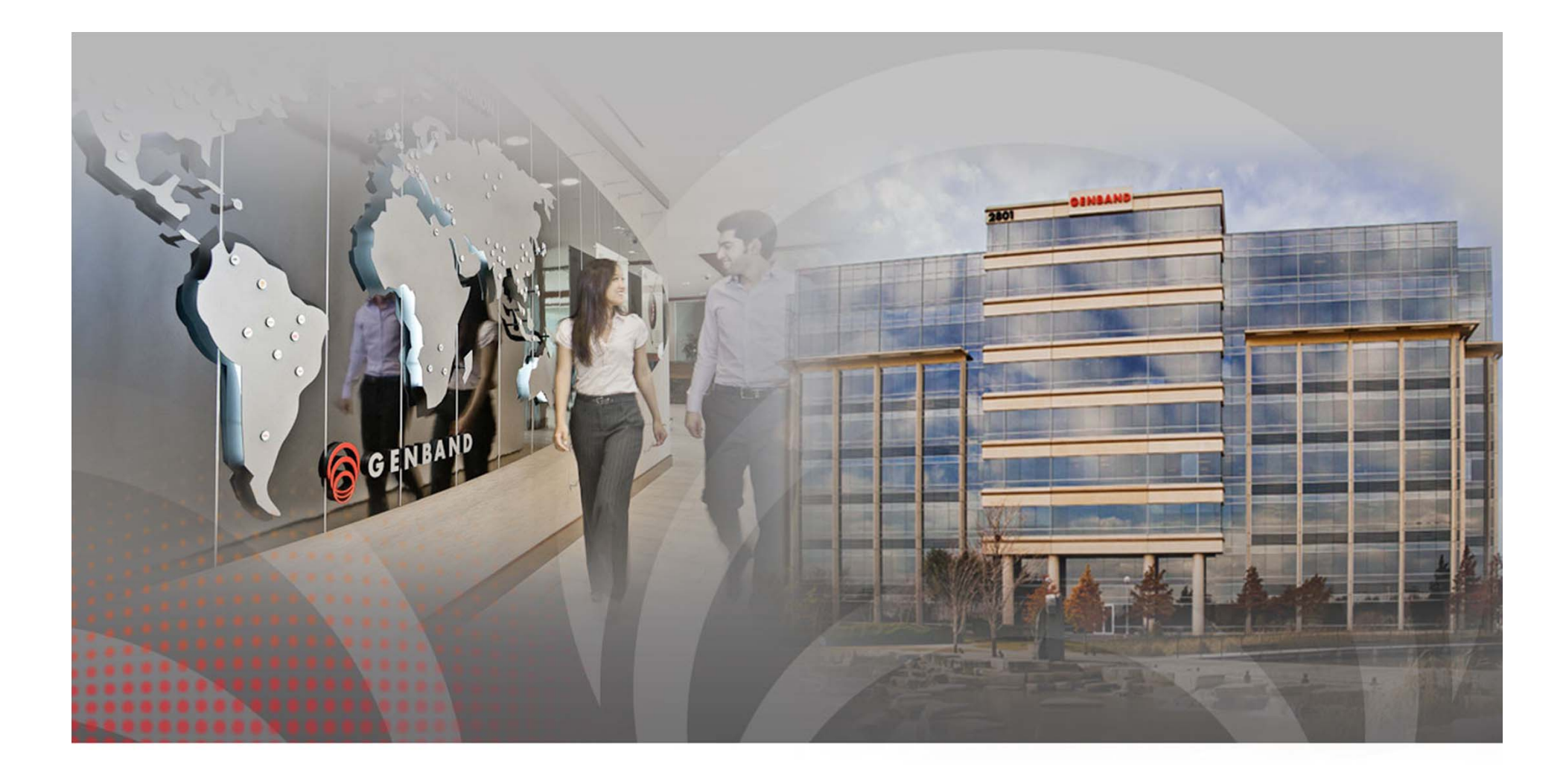

# **Remote Station ohne PC**

USKA Sektion Bern – HB9STJ, Cyrill Busslinger, 29. April 2015

#### **HB9STJ**

### **Agenda / Inhalt**

- •Ausgangslage
- $\bullet$ **Zielsetzung**
- •Kurzvorstellung IC-7100
- $\bullet$ Fernsteuersystem Remoterig von Microbit
- •RRC-1258 - Anschlüsse
- •Systemkonfigurationen
- •Hardware Konfiguration
- •Software Konfiguration
- •Sprachcodierung – Internet Anforderungen
- •Technische Realisierung HB9STJ
- $\bullet$ Ferienkonfiguration (Florida 2015)
- •Weitere Produkte von Microbit
- •**Rechtliches**

2

### **Ausgangslage**

3

- •Cyrill Busslinger, wohnhaft in Belp, Jahrgang 1966
- • Lizenziert als HB9STJ seit 1986 und ebenfalls seit 1986 Mitglied der USKA und USKA Sektion Bern (HB9F)
- • Inhaber einer Oesterreichischen Amateurfunk-Lizenz mit Rufzeichen OE1CBC seit 2005
- • Ich arbeite für GENBAND, ein Amerikanisches Telekommunikations Unternehmen mit Sitz in Texas USA und bin verantwortlich für den Vertrieb in Deutschland, Oesterreich und Osteuropa
- • Von 2003 bis 2010 war ich Geschäftsführer der Nortel Niederlassungen in Wien, Prag, Bratislava und Budapest
- • Aus diesem Grund habe ich einen Zweitwohnsitz in Wien und pendle regelmässig hin und her
- • Natürlich verbringe ich dadurch einen grossen Teil meiner Zeit nicht zu Hause und mein Shack in Belp bleibt ungenutzt…

#### **Eintritt USKA Sektion Bern...**

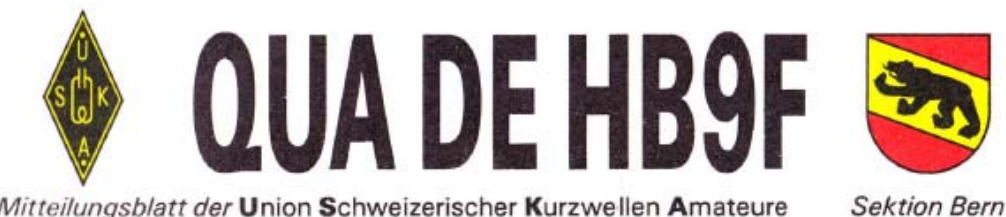

Mitteilungsblatt der Union Schweizerischer Kurzwellen Amateure

21. Jahrgang

Oktober 1986

Nummer 10

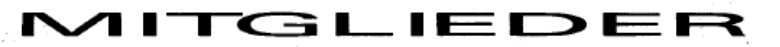

Sekretär - HB9CRE - Beat

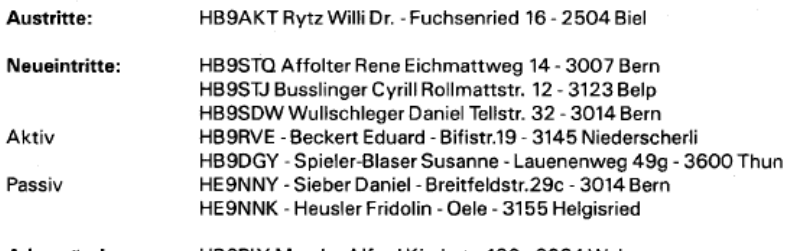

Adressänderungen: HB9PLY Maeder Alfred Kirchstr. 130 - 3084 Wabern HB9AQL - Kirst Walther - Hubelmattstr.36 - 3007 Bern HB9MB - Benoit Hermann - Postfach 2 - 3000 Bern 7 HE9BHB - Hostettler Kurt - Freudenau - 9500 Wil HE9HAV - Schnid Robert - Spitalackerstr.74 - 3001 Bern Lüdi Markus - Friedhofweg 4a - 3303 Jegensdorf

4

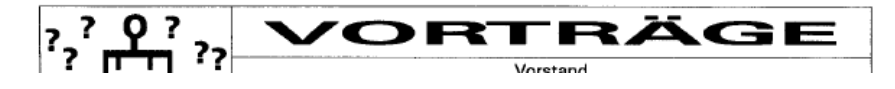

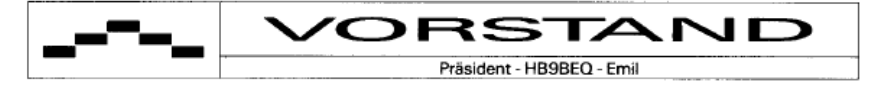

#### Präsidentenkonferenz vom 27.9.86 in Bern.

Pünktlich um 10.30 Uhr eröffnete der USKA-Präsident, Max Cescatti, die Konferenz. Es standen folgende Angelegenheiten zur Diskussion.

- 1. Protokoll der letztjährigen Konferenz
- 2. Hamfest 87
- 3. Orientierung durch den USKA-Vorstand
- 4. Verschiedenes.

Das Protokoll wurde verlesen und ohne weiteres zur Kenntnis genommen. Für das Hamfest 87 hat sich noch keine Sektion zur Durchführung bereit erklärt. Die Frage liegt nun in der Luft, ob es überhaupt erwünscht ist alle Jahre oder eventuell nur alle zwei Jahre ein Hamfest durchzuführen.

Zum Traktandum 3 orientiert der USKA-Präsident eingehend über verschiedene Verstösse gegen die Amateur-Betriebsvorschriften der PTT. Es gibt viele Sachen die über Funk geschehen, die eben nach Auslegung der PTT verboten sind. So z.B. Rendez-vous, längere Geschpräche über das Wetter, usw. usw.

### **Zielsetzung**

- • Während meiner beruflichen Abwesenheit doch noch von «zu Hause aus» aktive sein können
	- Vorhandene Shack-Infrastruktur nutzen (Antennen, Transceiver, etc.)
	- Ueber die KW-Bänder streichen und einer DX-Station antworten
	- Mit lokalen OM's ein QSO führen und am Puls bleiben
- $\bullet$  Wenn möglich ohne PC...
	- Bedienung des TRX nicht über PC-Tastatur und Maus!
- • Benützung eines «echten» TRX
	- Look and Feel «echtes» Funkgefühl
	- Frequenz Abstimmknopf/-rad «richtige Funkgeräte haben Knöpfe»
	- Mikrofon mit PTT-Taste
	- Ein-/Aus-Knopf !
- • Benützung eines TRX, welchen ich auch im Shack benütze -> kein zusätzliches Gerät

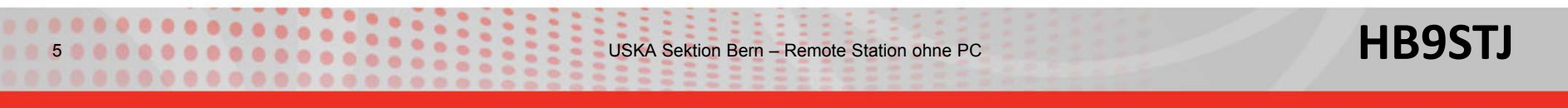

## **Kurzvorstellung IC-7100 (1)**

- • All Band Transceiver
	- KW / 50 / 144 / 430 MHz
- • All Mode Transceiver
	- CW / SSB / AM / FM / RTTY / D-Star
- $\bullet$  Sendeleistung
	- 100W HF / 50W 2M / 35W 70cm
- • Abgesetzte Bedieneinheit mit
	- Touchscreen-Display
	- Integriertem Lautsprecher
	- Mikrofon Anschluss
- • SD-Speicherkartenslot zum Speichern von Daten / Sprache
- •Diverses Zubehör / Montageoptionen
- •Preis ca. 1'500.- CHF

6

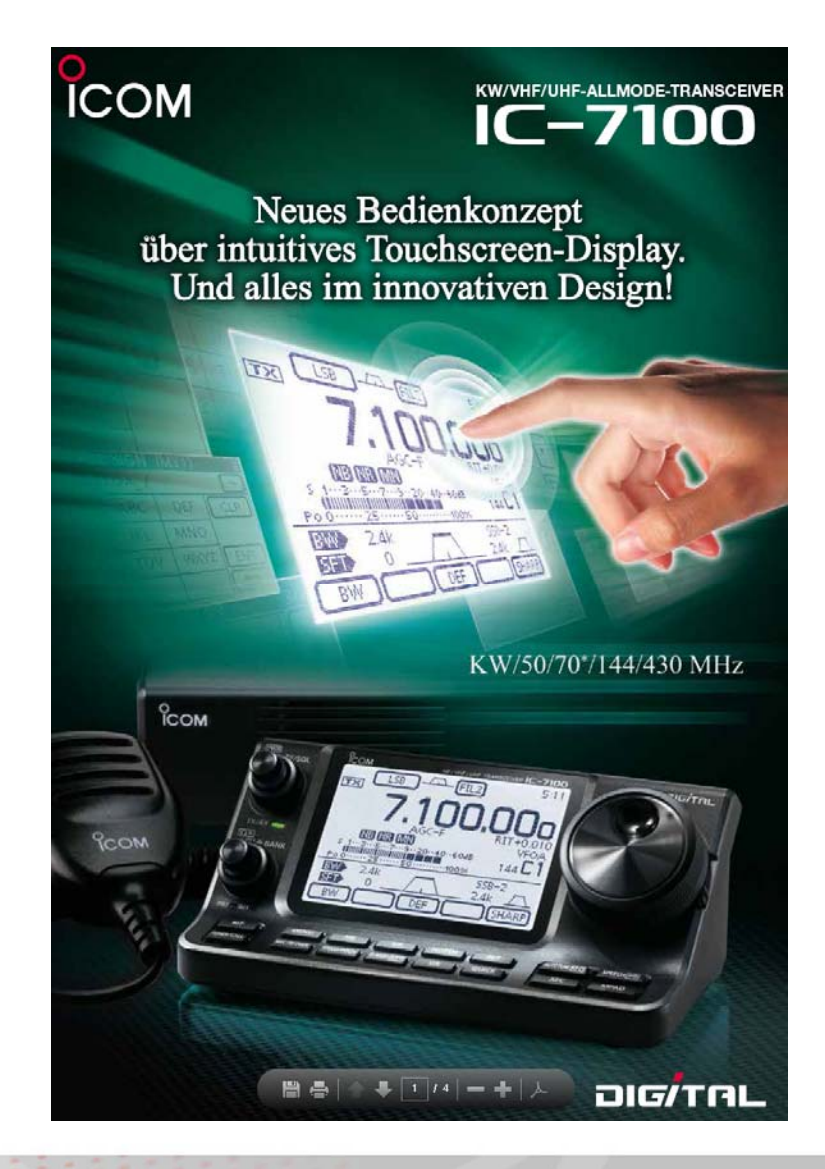

### **Kurzvorstellung IC-7100 (2)**

- •Div. Anschlüsse
- • Interessant ist der Tuner Anschluss an dem sich direkt ein Antennentuner für KW anschliessen lässt und über das Bedienteil gesteuert werden kann
- $\triangleright$  Ein idealer TRX, um fernbedient zu werden

7

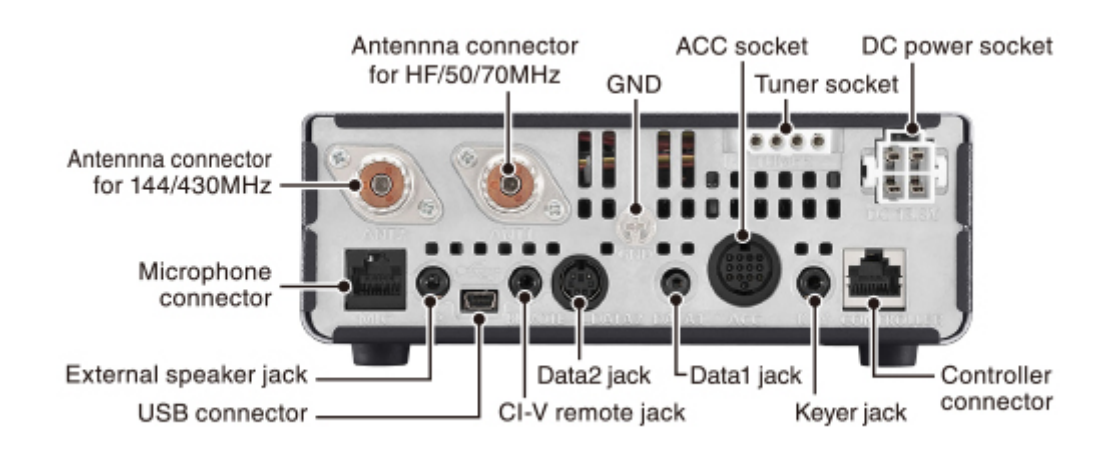

Controller Rear Panel View

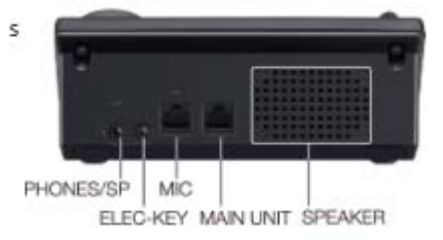

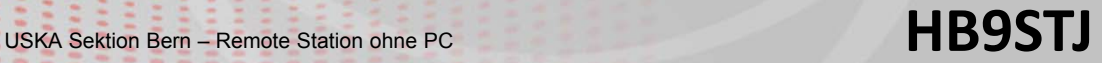

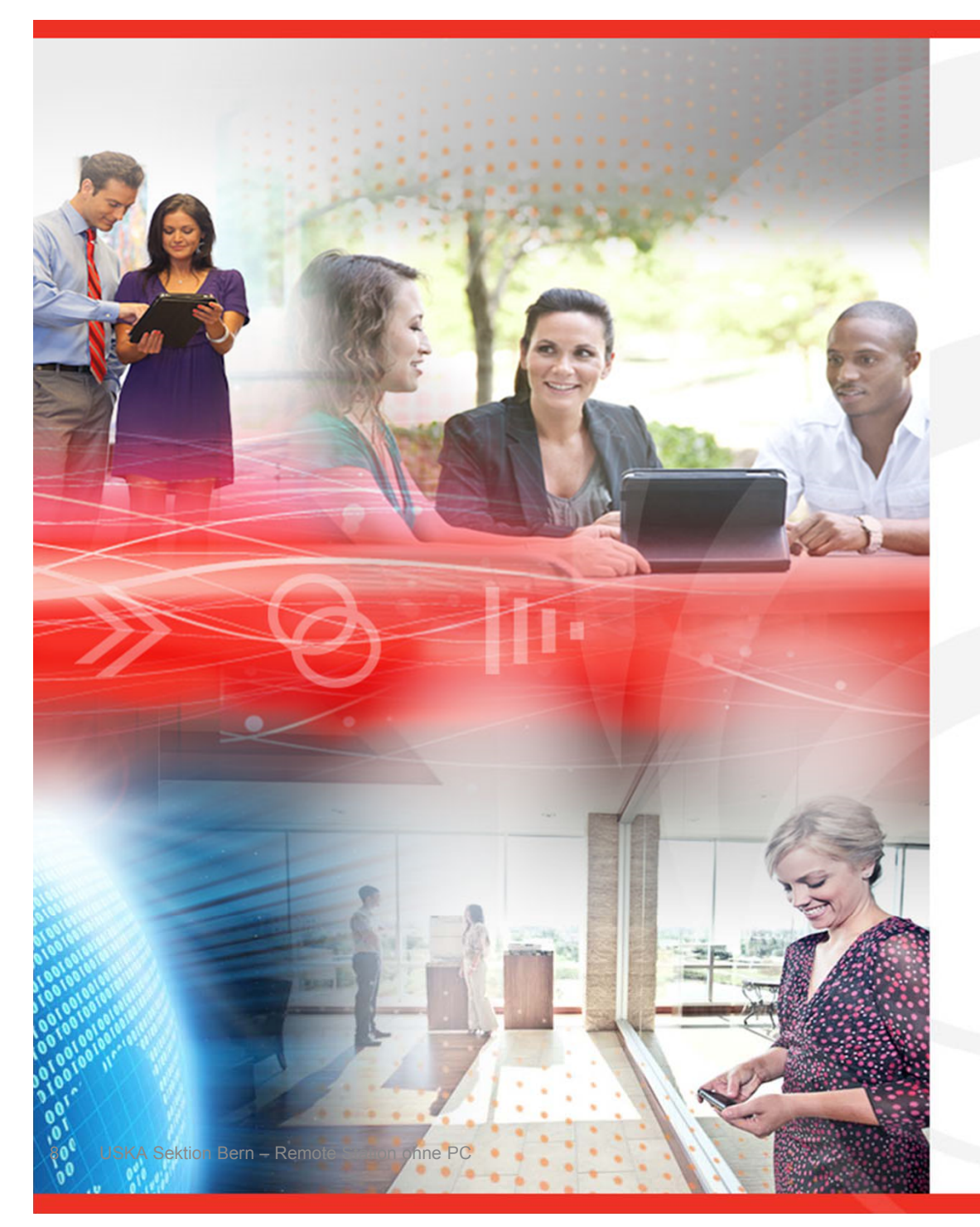

## **VORFÜHRUNG IC-7100**

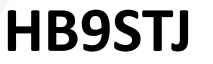

#### **Fernsteuersystem Remoterig RRC-1258MKII von Microbit**

- • Zwei kleine Boxen sind das Herzstück des Fernsteuersystems
- • Kein «brandneues» Produkt, wurde bereits im HB Radio, Heft 6 2010 von HB9AZT als «Schweden-Box» vorgestellt
- • Das System setzt RS232 Signale auf TCP/IP um, und umgekehrt
- • Die Sprache wird mittels VoIP mit dem standard SIP-Protokoll übertragen

9

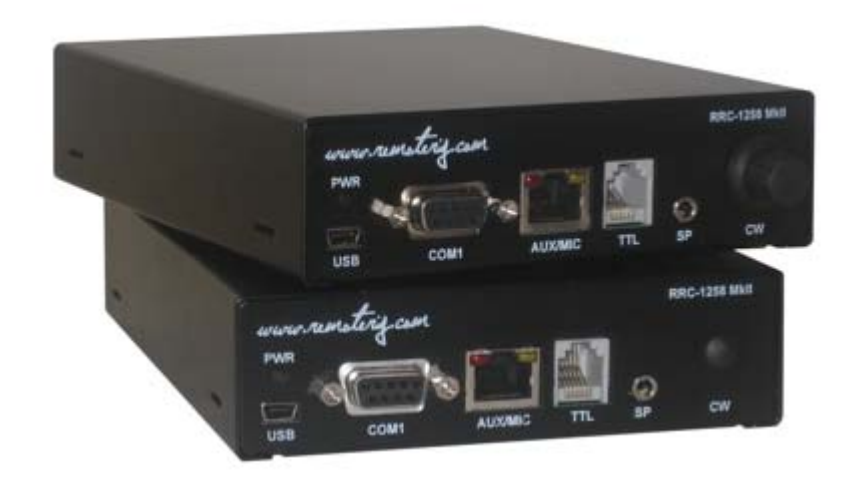

#### **RRC-1258 – Anschlüsse (1)**

•Front-Connectors:

10

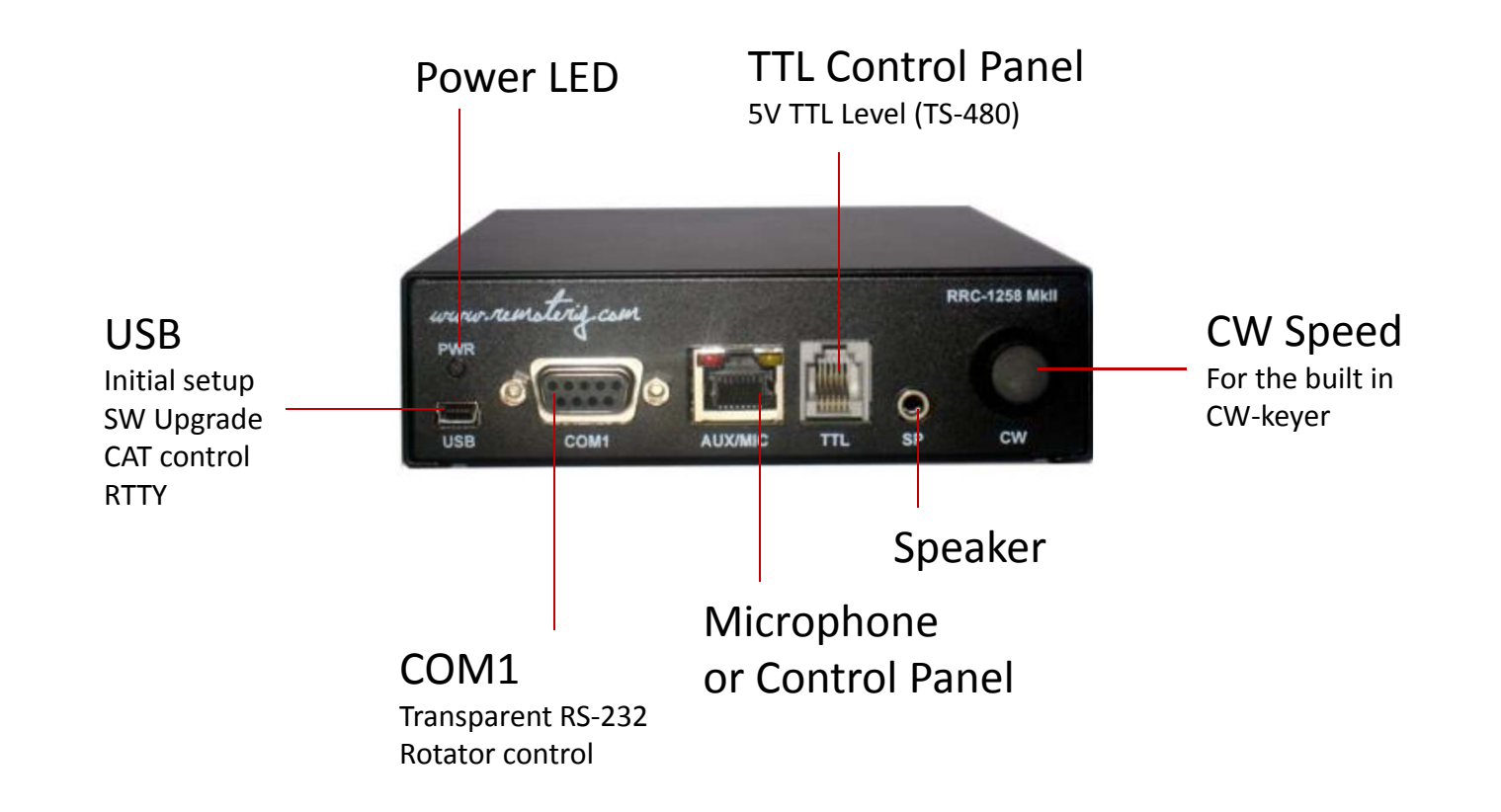

![](_page_9_Picture_3.jpeg)

#### **RRC-1258 – Anschlüsse (2)**

•Rear-Connectors:

![](_page_10_Picture_2.jpeg)

### **Systemkonfigurationen (1)**

- $\bullet$  TRX mit abnehmbarem Bedienteil
	- Kenwood TS-480, TM-D710, TS-2000
	- ICOM IC-7100, IC-703, IC-706, IC-2820, ID-E880
	- Yaesu FT-857, FT-8800, FT-8900

![](_page_11_Figure_5.jpeg)

![](_page_11_Picture_6.jpeg)

### **Systemkonfigurationen (2)**

- • TWIN (high-end Konzept ohne Kompromisse)
	- –Elecraft K3

13

– YAESU FT-450, FT-950, FT-2000, FT-5000, FT-9000

![](_page_12_Figure_4.jpeg)

#### **Systemkonfigurationen (3)**

- • PC basierende Fernsteuerung
	- –Alle TRX mit CAT oder CI-V Schnittstelle
	- Software z.B. HamRadioDeLuxe (HRD), etc.

![](_page_13_Figure_4.jpeg)

![](_page_13_Picture_5.jpeg)

## **Systemkonfigurationen (4)**

•ICOM IC-7100

![](_page_14_Figure_2.jpeg)

![](_page_14_Picture_3.jpeg)

![](_page_15_Picture_0.jpeg)

# **VORFÜHRUNG FERNSTEUER-SYSTEM**

Remoterig RRC-1258MKII

![](_page_15_Picture_3.jpeg)

### **RRC-1258 – Hardware Konfiguration (1)**

- • Hinter dem AUX/MIC Stecker befindet sich ein IC-Sockel, welcher mit Drahtbrücken entsprechend dem Funkgerät verdrahtet wird
- • Mit zusätzlichen «Jumpers» werden festgelegt:
	- Mic Typ (DC-feed y/n), Electred / Dynamic
	- Front Panel DC power 8V or 9V
	- RTS/CTS config

17

Speaker or Headset level

![](_page_16_Picture_7.jpeg)

- 8V power to control panel (only when radio is ON) PWR SW - power switch, grounding it switch on the radio AF - audio to speaker.
- TXD serial data 38400 bps from radio to panel
- MICE mic around
- MIC- mic Signal GND
- RXD serial data 38400 bps from panel to radio

![](_page_16_Figure_13.jpeg)

1 = In place, 0 = Not in place, X = doesn'n matter

#### **RRC-1258 – Hardware Konfiguration (2)**

• Für die meisten Funkgeräte sind Kabelsätze verfügbar

![](_page_17_Picture_2.jpeg)

 $\bullet$  Wer sich diese gerne selbst baut, stellt Microbit sehr gute Anleitungen zur Verfügung

18

![](_page_17_Picture_4.jpeg)

**HB9STJ** 

#### **RRC-1258 – Software Konfiguration (1)**

- $\bullet$  Erste Konfiguration mit dem Microbit Setup Manager via USB
	- IP Settings
	- Firmware Upgrade
	- –Changing Profile
	- WiFi setup

19

![](_page_18_Picture_63.jpeg)

**HB9STJ** 

#### **RRC-1258 – Software Konfiguration (2)**

- $\bullet$  Danach erfolgt die weitere Konfiguration via LAN
- •IP Settings...

20

![](_page_19_Picture_43.jpeg)

**HB9STJ** 

#### **RRC-1258 – Software Konfiguration (3)**

•Radio Settings...

21

![](_page_20_Picture_32.jpeg)

**HB9STJ** 

#### **RRC-1258 – Software Konfiguration (4)**

•Für jeden TRX sind die jeweiligen Einstellungen verfügbar

![](_page_21_Picture_38.jpeg)

#### Radio settings (example)

(\*) Available only in RRC-1258MkIIs.

22

#### **Sprachcodierung – Internet Anforderungen**

- • G711 CODEC -> ISDN Qualität 64kbit/s und benötigt ca. 80kbit/s Bandbreite übers Internet
- • 16kHz Sample Rate mit 16 Bit Auflösung ergibt eine sehr gute Audio Qualität, selbst um Musik auf FM zu hören und benötigt ca. 380kbit/s **Bandbreite**
- •Ein normaler ADSL Anschluss mit 2Mbit/s genügt vollständig

![](_page_22_Picture_49.jpeg)

23

#### **Technische Realisierung HB9STJ**

24

............

![](_page_23_Picture_1.jpeg)

**USKA Sektion Bern – Remote Station ohne PC** 

**HB9STJ** 

#### **Florida März 2015 – Fort Myers**

25

............

![](_page_24_Picture_1.jpeg)

**HB9STJ** 

#### **Florida März 2015 – 7'825 km**

26

............

![](_page_25_Picture_1.jpeg)

**USKA Sektion Bern – Remote Station ohne PC** 

#### **HB9STJ**

#### **Florida März 2015 – RRC-1258 am Internet**

![](_page_26_Picture_1.jpeg)

**USKA Sektion Bern – Remote Station ohne PC** 

27

888888888

**HB9STJ** 

#### **Florida März 2015 – QRV von der Küchenbar**

![](_page_27_Picture_1.jpeg)

**USKA Sektion Bern – Remote Station ohne PC** 

28

.........

**HB9STJ** 

#### **Florida März 2015 - …und es funktioniert!**

29

8888888

![](_page_28_Picture_1.jpeg)

#### **Weitere Produkte von Microbit**

- • Webswitch 1216H
	- 5 Relais 230V/16A
	- Antennaswitch with CAT Control

•Web Rotator Control

•• Antenna Switch 1269

30

– 10-fach Antennenumschalter

![](_page_29_Picture_7.jpeg)

![](_page_29_Picture_8.jpeg)

#### **Rechtliches – Amateurfunkvorschriften**

#### **Fernbediente Stationen**  $26$

8588888888

Abgesetzte Stationen, die über das Internet fernbedient werden, bedürfen einer Bewilligung des BAKOM. Diese muss vor der Inbetriebnahme schriftlich beim BAKOM eingeholt werden. Aus dem Gesuch müssen der genaue Standort der Anlage und der Name und das Rufzeichen des verantwortlichen technischen Leiters hervorgehen. Die Bewilligung für fernbediente Stationen wird auch an Einzelpersonen, die Inhaber einer Amateurfunkkonzession sind, erteilt.

![](_page_30_Figure_3.jpeg)

31 NO. 1999 NEWSLEY & Sektion Bern – Remote Station ohne PC **HB9STJ** 

#### **Rechtliches – BAKOM Bewilligung**

![](_page_31_Picture_1.jpeg)

#### Netzbeschrieb Konzessionnummer: 180151763

#### **HB9STJ Busslinger Cyrill**

#### 28.11.2014/thu

![](_page_31_Picture_62.jpeg)

Frequenzen und Leistungen gemäss der Konzession des Benutzers der Anlage.

Die jeweils gültigen Konzessionsbestimmungen und allfällig durch die Konzessionsbehörde verfügte Einschränkungen gehen dieser Bewilligung vor. Es muss sichergestellt werden, dass die fernbediente Anlage auch bei Ausfall der Steuerleitungen keinen unkontrollierten Betriebszustand einnimmt. Während dem Betrieb der fernbedienten Anlage muss der Konzessionär unter der angegebenen Telefonnummer erreichbar sein. Diese Bewilligung kann jederzeit durch die Konzessionsbehörde widerrufen werden.

Technischer Leiter: Cyrill Busslinger, HB9STJ Rollmattstrasse 12 3123 Belp Tel: 031 812 02 20, +43 664 345 20 20 Email: cyrill@busslinger.com

32

![](_page_31_Picture_9.jpeg)

![](_page_31_Picture_11.jpeg)

![](_page_32_Picture_0.jpeg)

## **VIELEN DANK!**

Vy 73 de Cyrill, HB9STJ

![](_page_32_Picture_3.jpeg)